Job Search [documentation](https://cloud.google.com/talent-solution/job-search/)

# Method: projects.tenants.jobs.search = :: x

Searches for jobs using the provided SearchJobsRequest.

This call constrains the visibility (https://cloud.google.com/talent-solution/job[search/docs/reference/rest/v4beta1/projects.jobs#Job.FIELDS.visibility\)](https://cloud.google.com/talent-solution/job-search/docs/reference/rest/v4beta1/projects.jobs#Job.FIELDS.visibility) of jobs present in the database, and only returns jobs that the caller has permission to search against.

## HTTP request

POST https://jobs.googleapis.com/v4beta1/{parent=projects/\*/tenants/\*}/jobs:search

The URL uses gRPC Transcoding [\(https://github.com/googleapis/googleapis/blob/master/google/api/http.proto\)](https://github.com/googleapis/googleapis/blob/master/google/api/http.proto) syntax.

## Path parameters

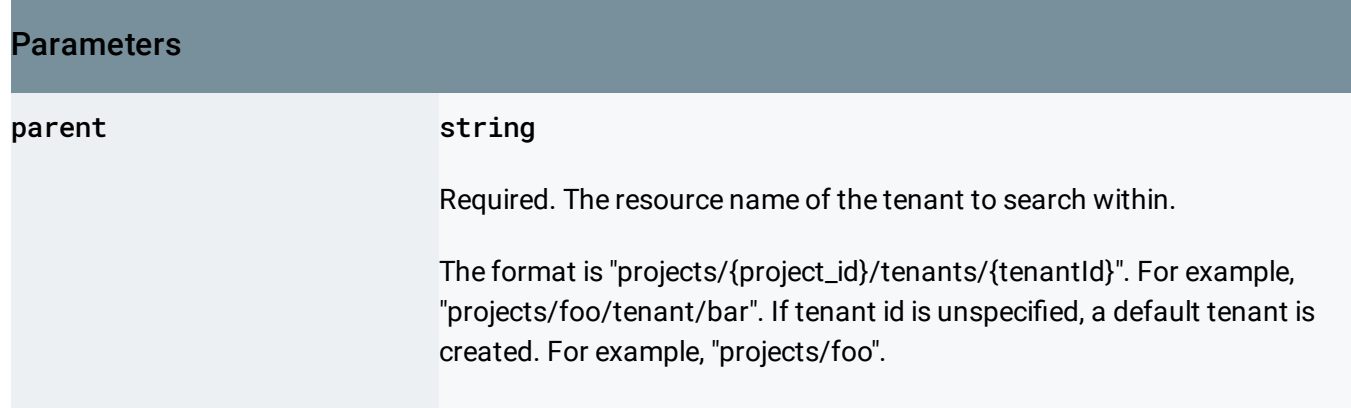

## Request body

The request body contains data with the following structure:

#### JSON representation

```
{
  "searchMode": enum (SearchMode (https://cloud.google.com/talent-solution/job-search/docs/referen
 "requestMetadata": {
   object (RequestMetadata (https://cloud.google.com/talent-solution/job-search/docs/reference/res
 },
  "jobQuery": {
   (https://cloud.google.com/talent-solution/job-search/docs/reference/rest/v4beta
 },
  "enableBroadening": boolean,
 "requirePreciseResultSize": boolean,
  "histogramQueries": [
   {
      object (HistogramQuery (https://cloud.google.com/talent-solution/job-search/docs/reference/re
   }
 ],
  "jobView": enum (JobView (https://cloud.google.com/talent-solution/job-search/docs/reference/rest/
  "offset": number,
 "pageSize": number,
  "pageToken": string,
  "orderBy": string,
 (https://cloud.google.com/talent-solution
 "customRankingInfo": {
   object (CustomRankingInfo (https://cloud.google.com/talent-solution/job-search/docs/reference/i
 },
  "disableKeywordMatch": boolean
}
```
### Fields

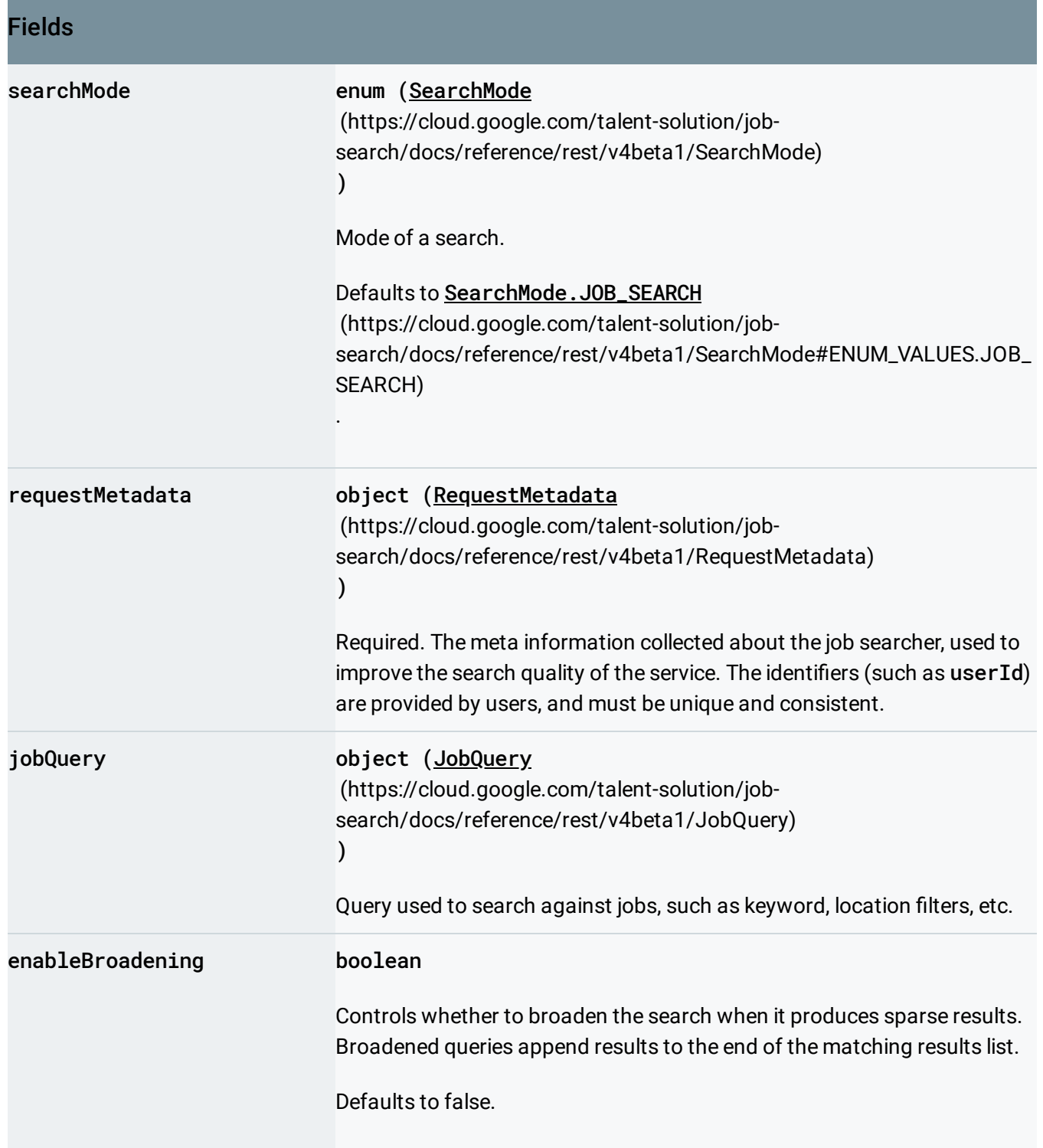

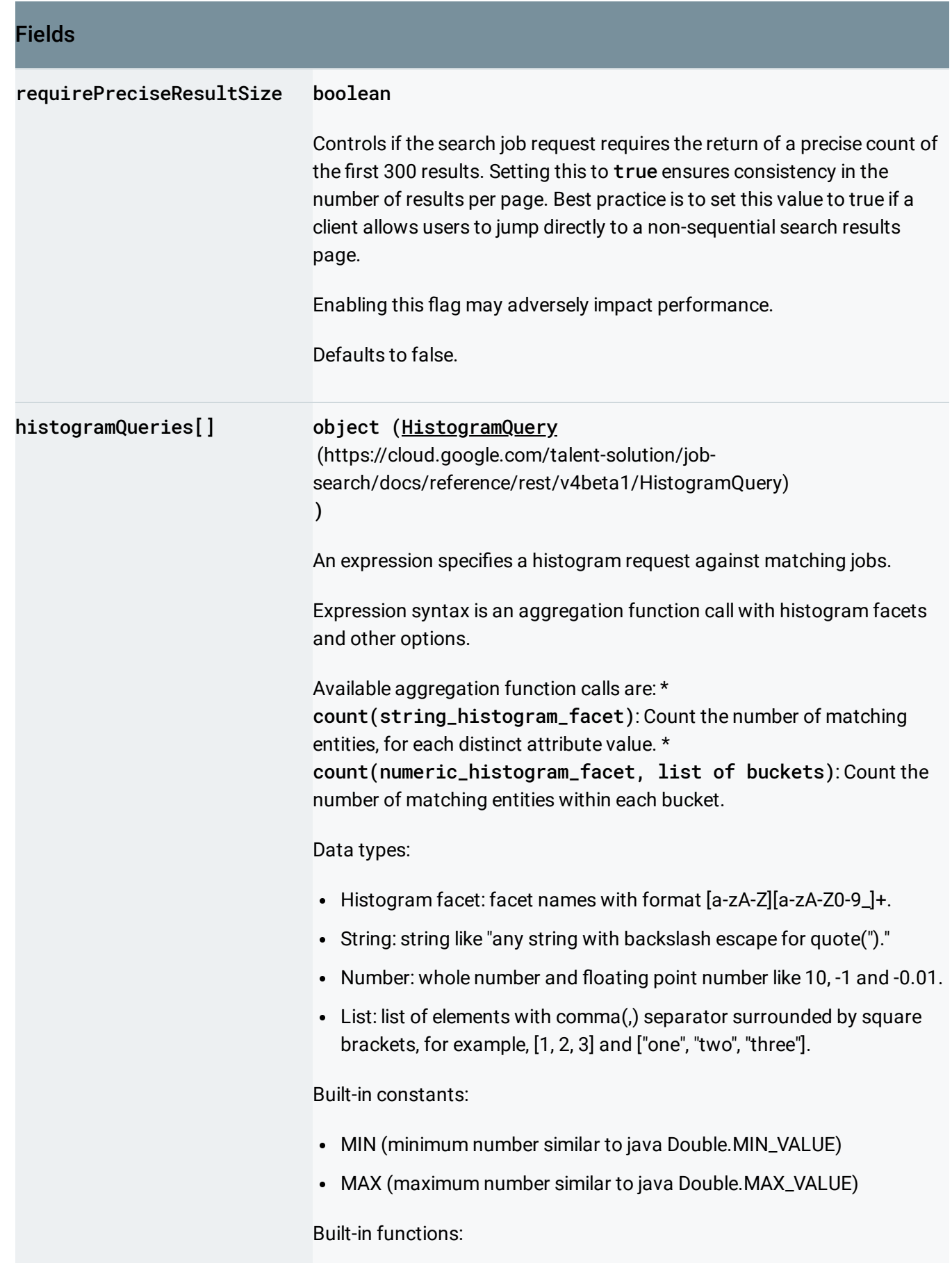

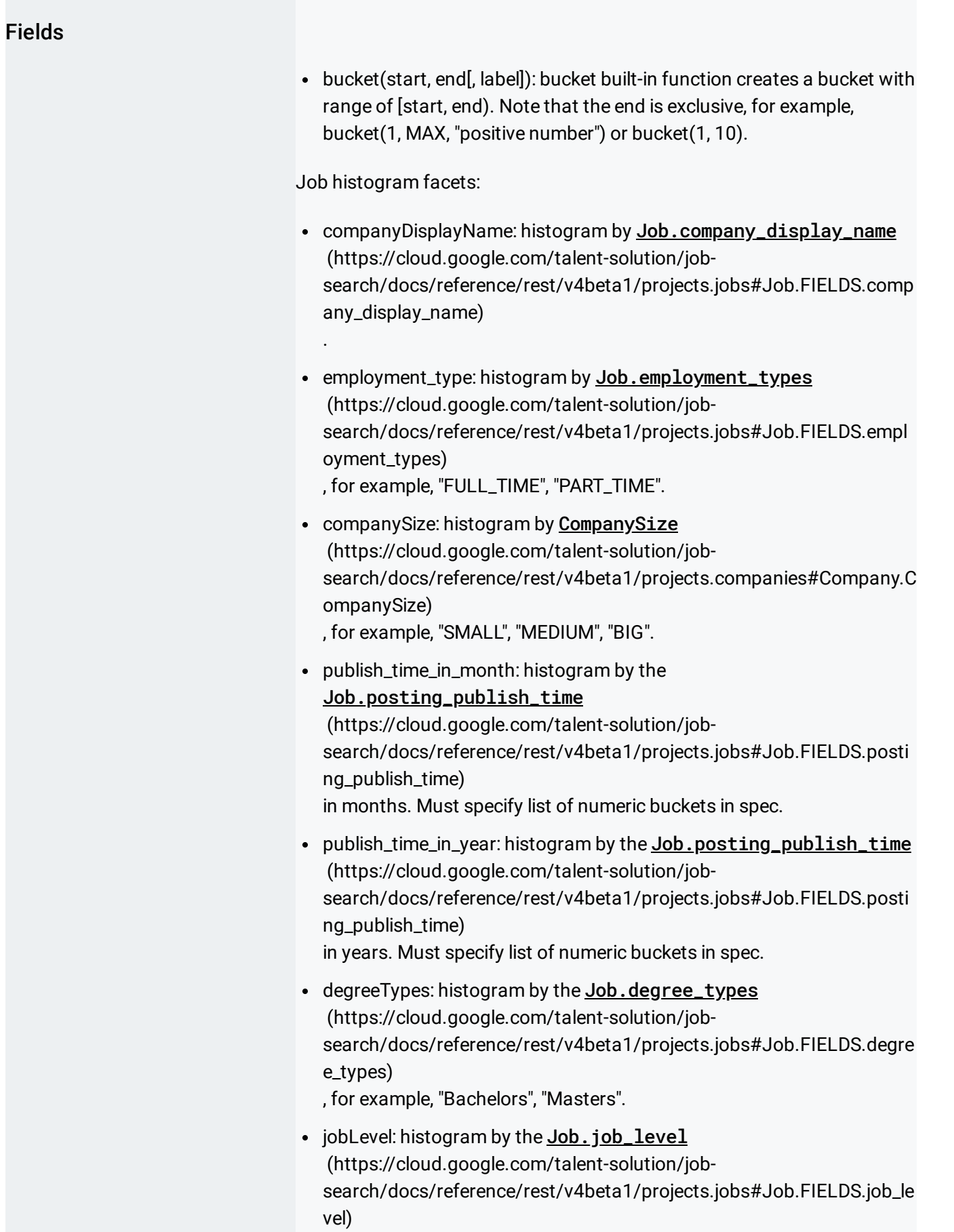

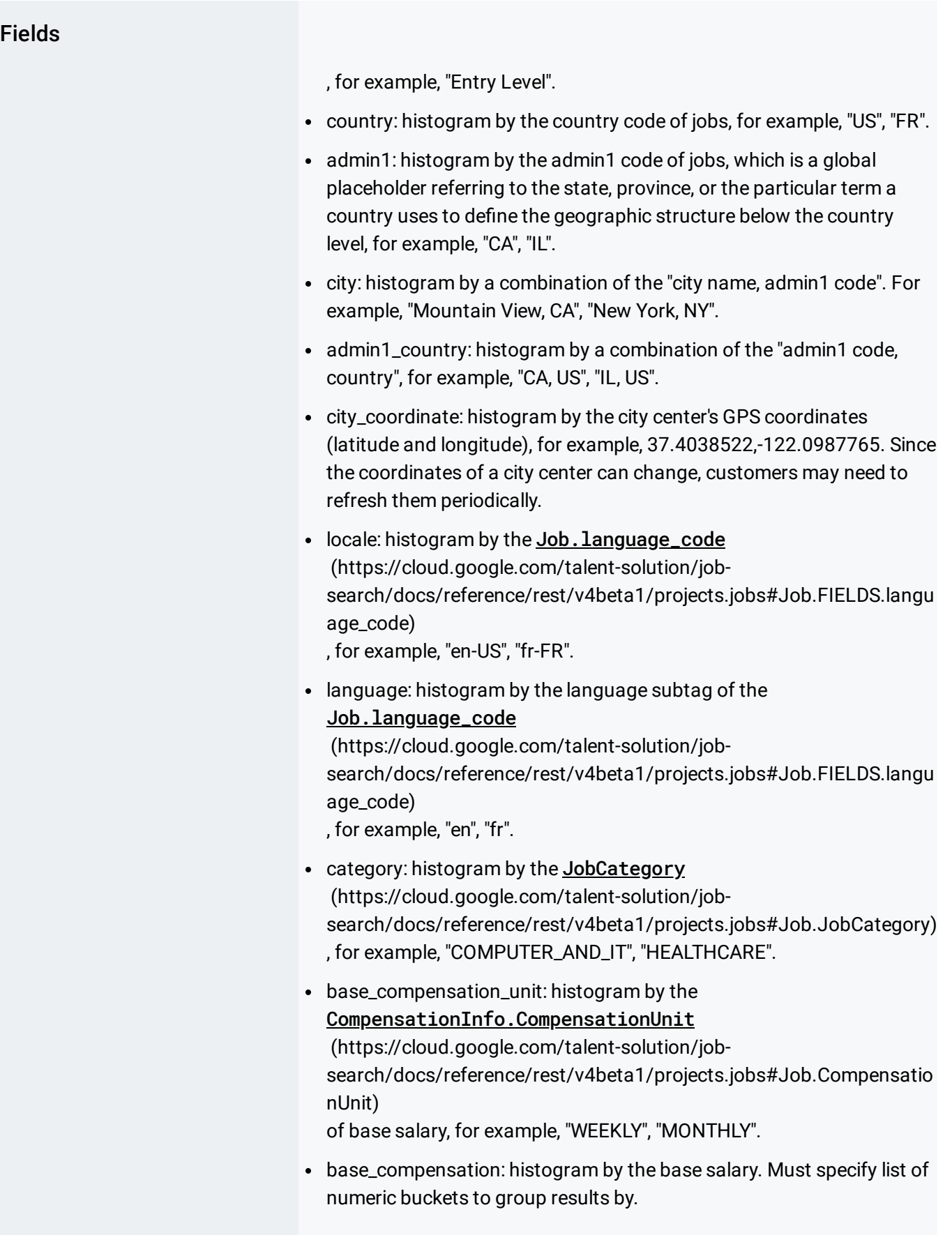

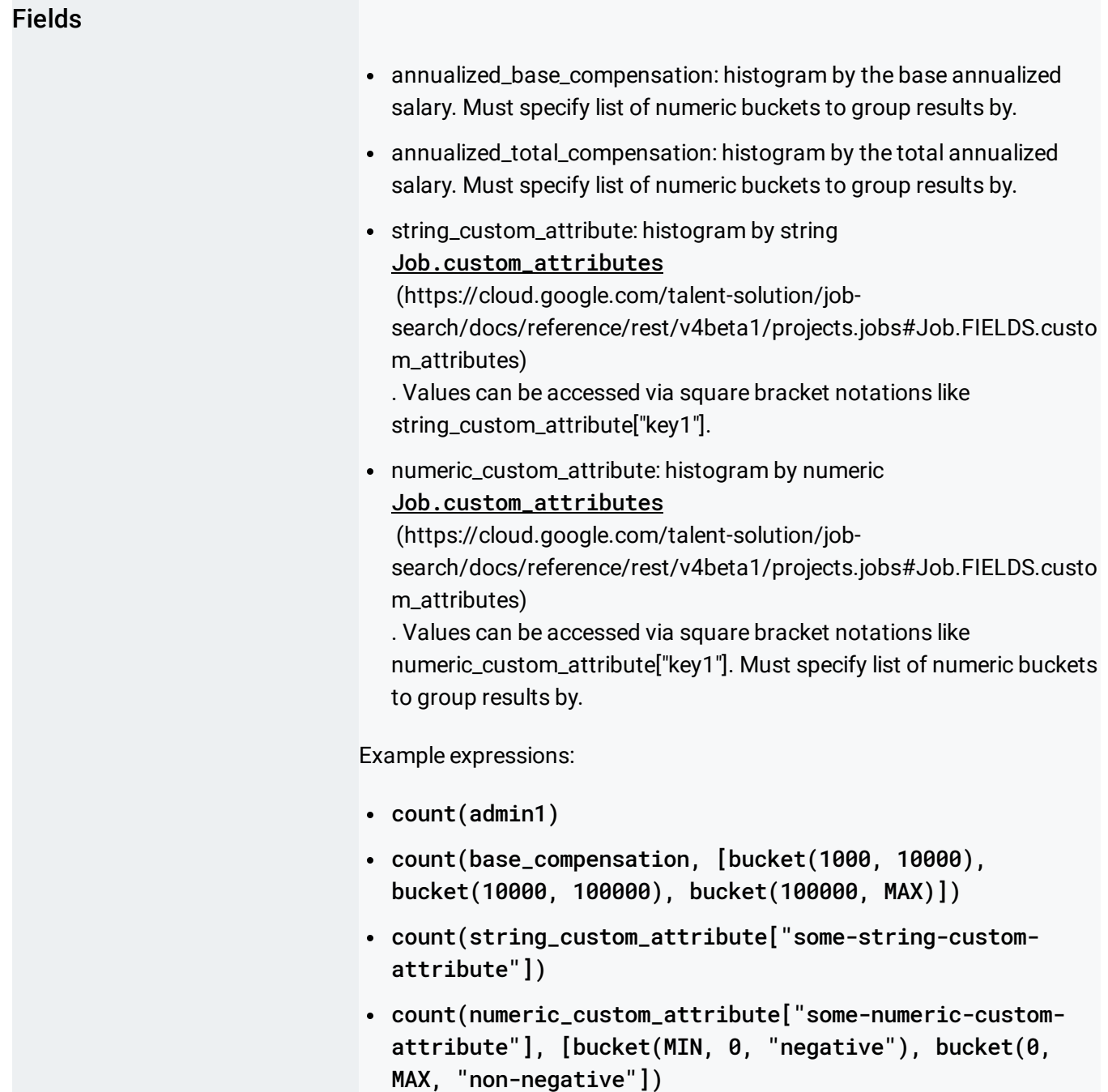

<span id="page-7-0"></span>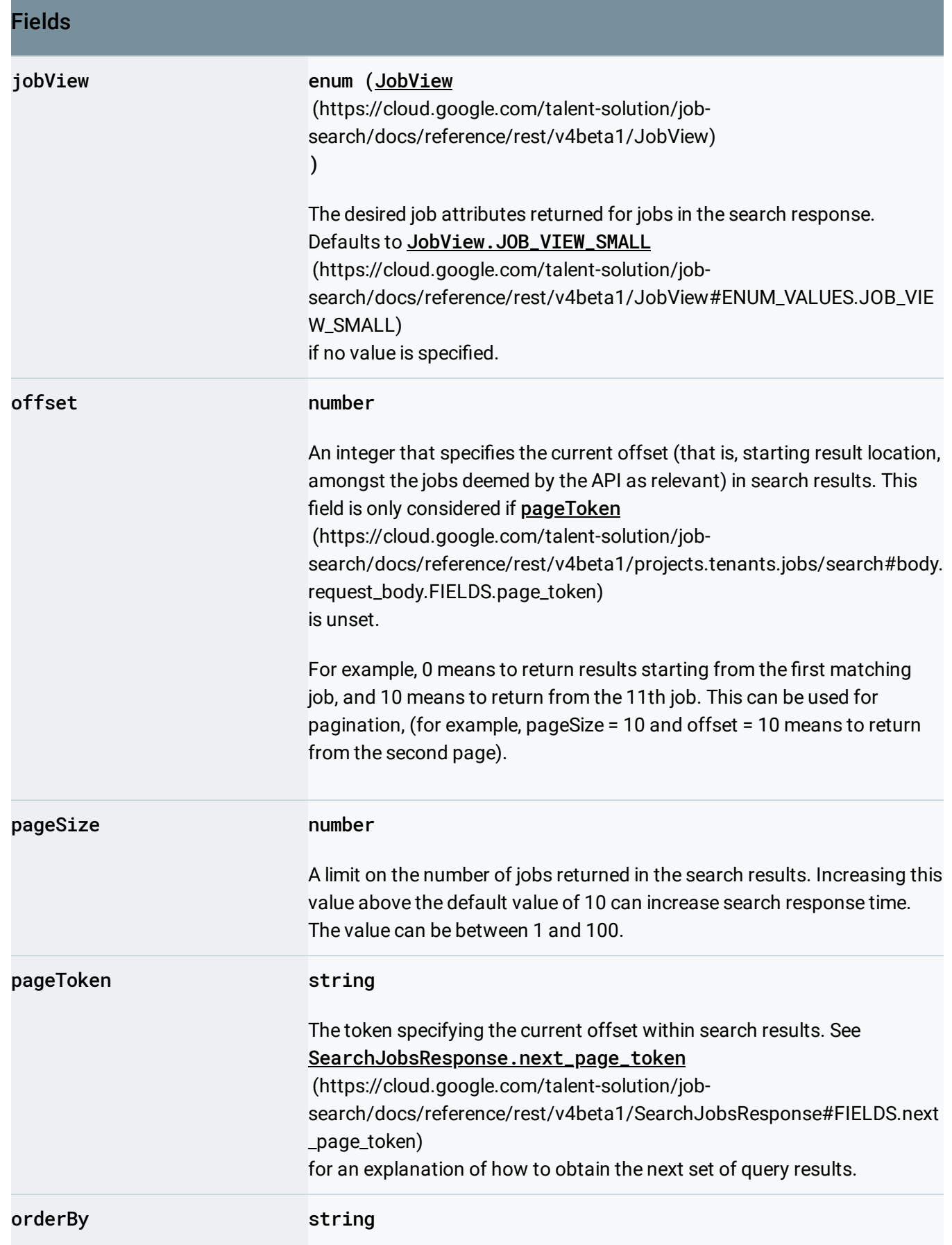

#### Fields

The criteria determining how search results are sorted. Default is "relevance desc".

Supported options are:

- "relevance desc": By relevance descending, as determined by the API algorithms. Relevance thresholding of query results is only available with this ordering.
- . "postingPublishTime desc": By Job.posting\_publish\_time (https://cloud.google.com/talent-solution/job[search/docs/reference/rest/v4beta1/projects.jobs#Job.FIELDS.posti](https://cloud.google.com/talent-solution/job-search/docs/reference/rest/v4beta1/projects.jobs#Job.FIELDS.posting_publish_time) ng\_publish\_time) descending.
- "postingUpdateTime desc": By Job.posting\_update\_time (https://cloud.google.com/talent-solution/job[search/docs/reference/rest/v4beta1/projects.jobs#Job.FIELDS.posti](https://cloud.google.com/talent-solution/job-search/docs/reference/rest/v4beta1/projects.jobs#Job.FIELDS.posting_update_time) ng\_update\_time) descending.
- "title": By Job.title (https://cloud.google.com/talent-solution/job[search/docs/reference/rest/v4beta1/projects.jobs#Job.FIELDS.title\)](https://cloud.google.com/talent-solution/job-search/docs/reference/rest/v4beta1/projects.jobs#Job.FIELDS.title) ascending.
- . "title desc": By Job.title (https://cloud.google.com/talent-solution/job[search/docs/reference/rest/v4beta1/projects.jobs#Job.FIELDS.title\)](https://cloud.google.com/talent-solution/job-search/docs/reference/rest/v4beta1/projects.jobs#Job.FIELDS.title) descending.
- "annualized\_base\_compensation": By job's CompensationInfo.annualized\_base\_compensation\_range (https://cloud.google.com/talent-solution/job[search/docs/reference/rest/v4beta1/projects.jobs#Job.Compensatio](https://cloud.google.com/talent-solution/job-search/docs/reference/rest/v4beta1/projects.jobs#Job.CompensationInfo.FIELDS.annualized_base_compensation_range) nInfo.FIELDS.annualized\_base\_compensation\_range) ascending. Jobs whose annualized base compensation is unspecified are put at the end of search results.
- "annualized\_base\_compensation desc": By job's CompensationInfo.annualized\_base\_compensation\_range (https://cloud.google.com/talent-solution/job[search/docs/reference/rest/v4beta1/projects.jobs#Job.Compensatio](https://cloud.google.com/talent-solution/job-search/docs/reference/rest/v4beta1/projects.jobs#Job.CompensationInfo.FIELDS.annualized_base_compensation_range) nInfo.FIELDS.annualized\_base\_compensation\_range) descending. Jobs whose annualized base compensation is unspecified are put at the end of search results.

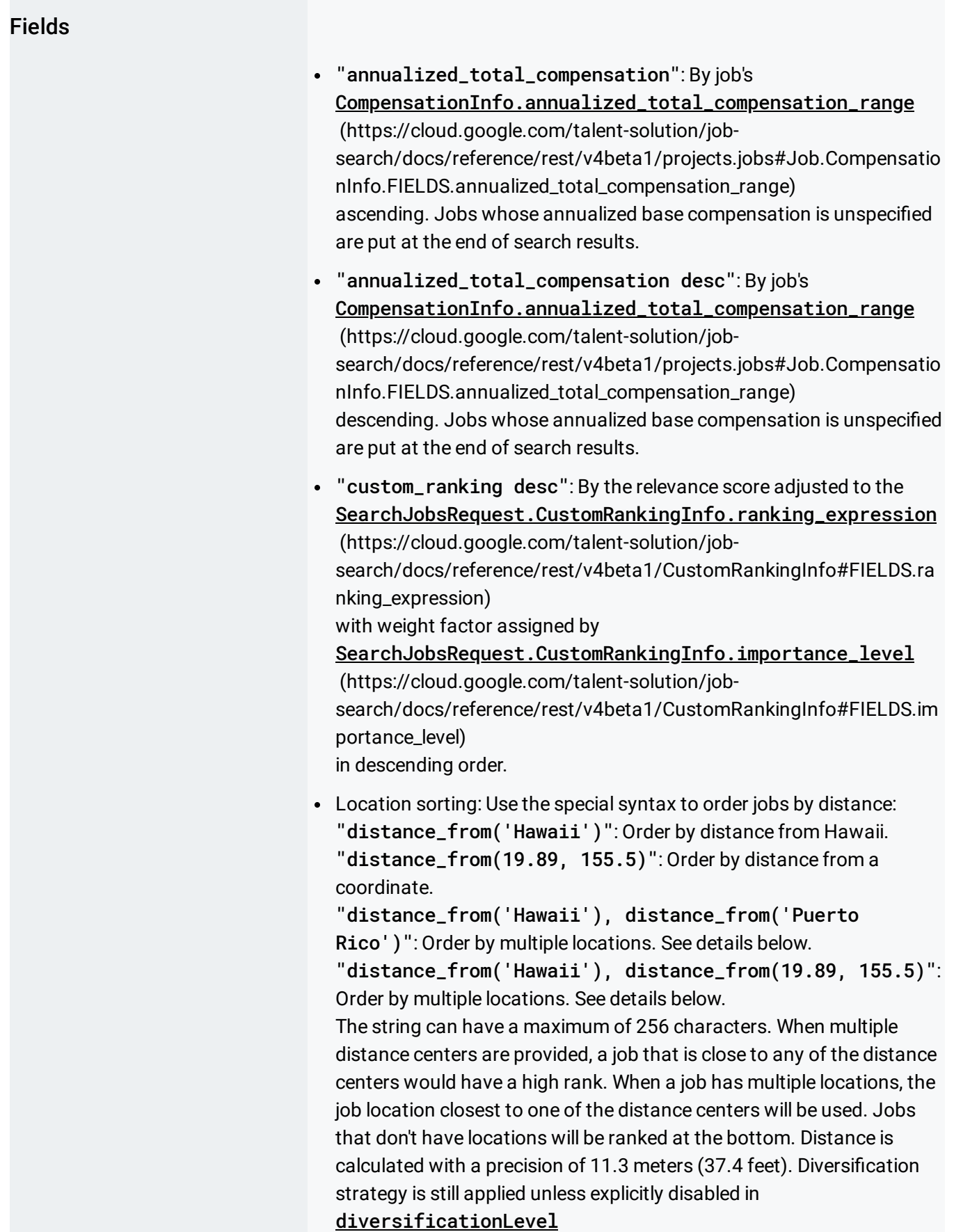

<span id="page-10-0"></span>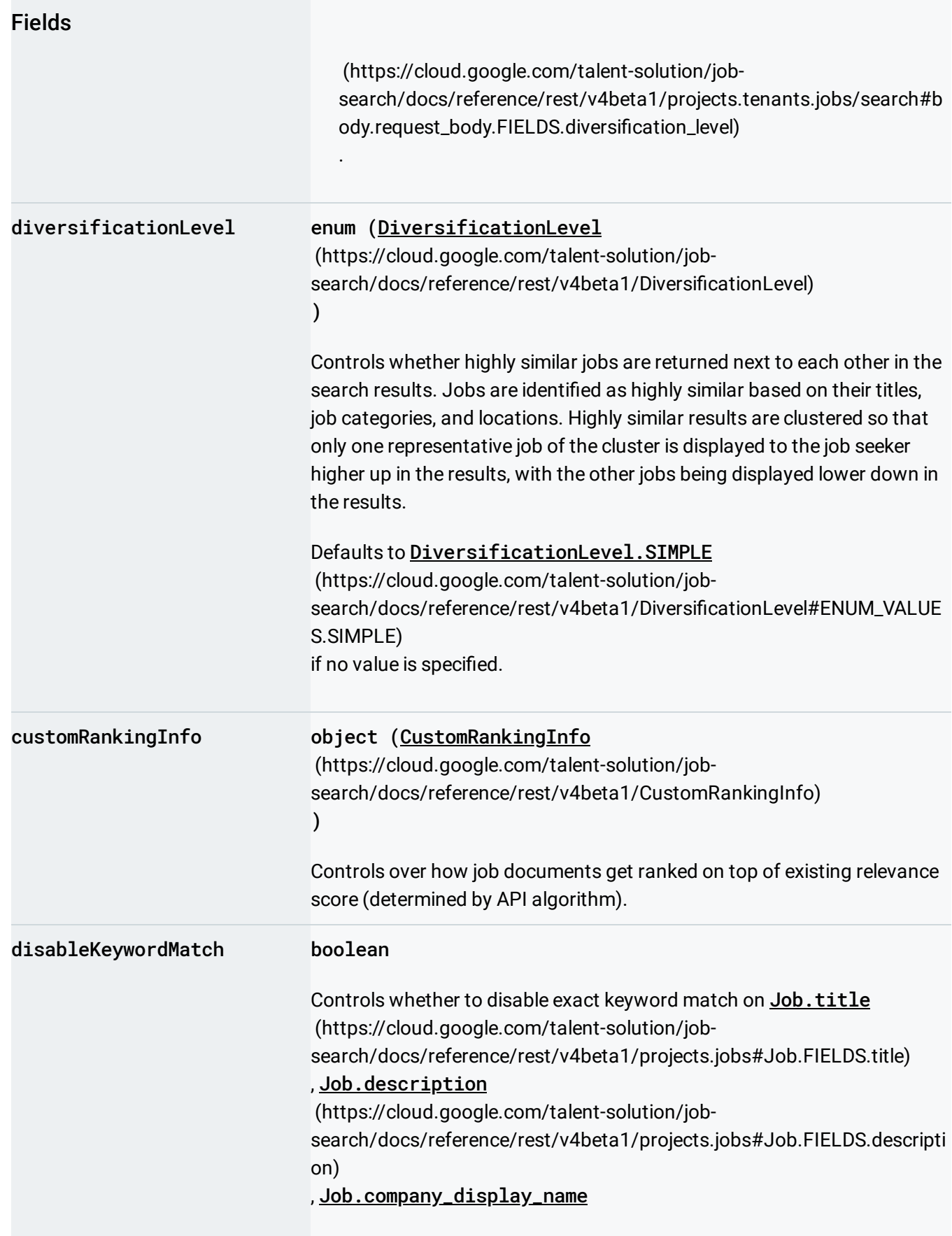

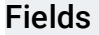

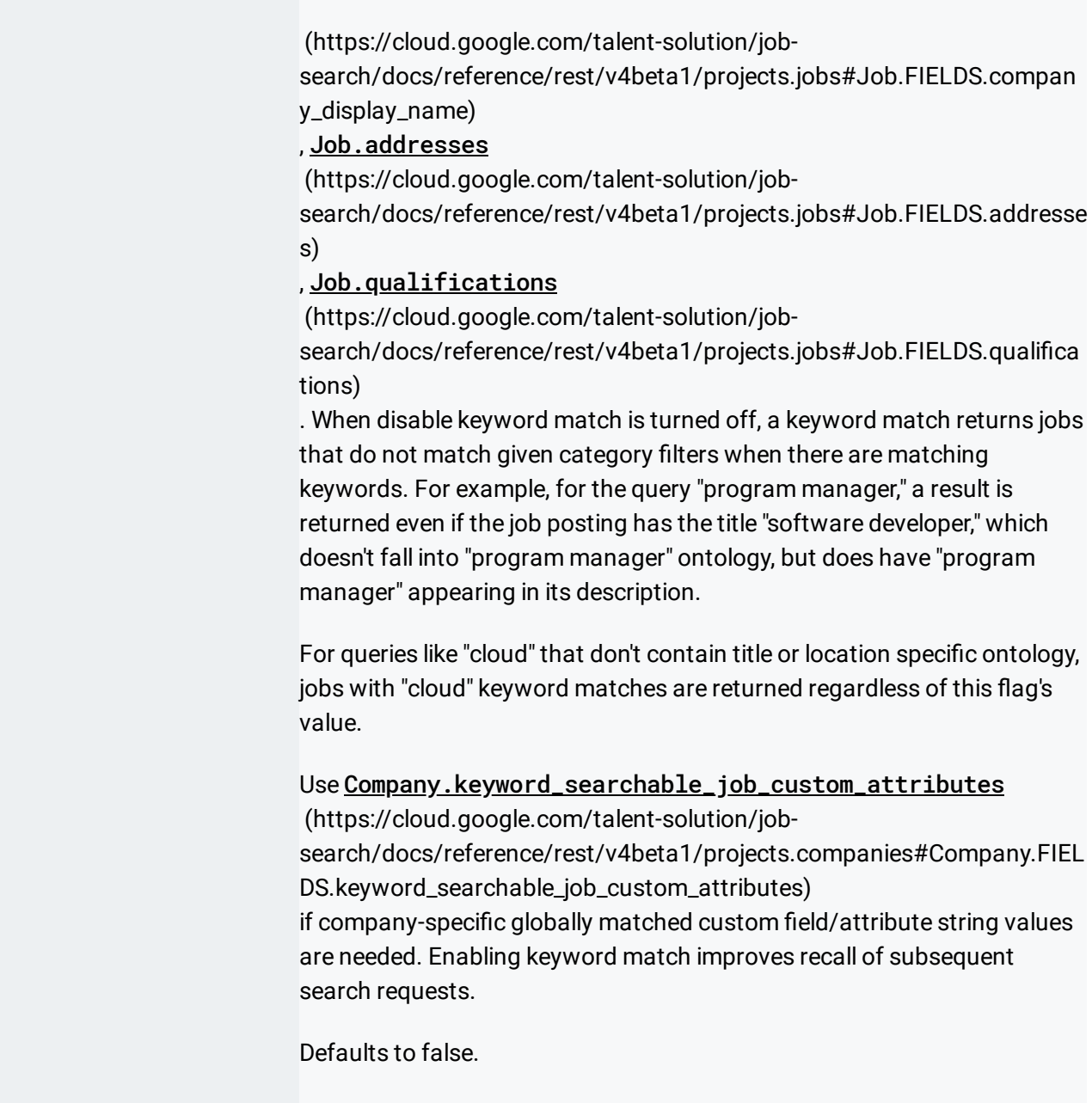

## Response body

If successful, the response body contains an instance of **SearchJobsResponse** [\(https://cloud.google.com/talent-solution/job-search/docs/reference/rest/v4beta1/SearchJobsResponse\)](https://cloud.google.com/talent-solution/job-search/docs/reference/rest/v4beta1/SearchJobsResponse).

# Authorization Scopes

Requires one of the following OAuth scopes:

- https://www.googleapis.com/auth/jobs
- https://www.googleapis.com/auth/cloud-platform

For more information, see the Authentication Overview [\(https://cloud.google.com/docs/authentication/\)](https://cloud.google.com/docs/authentication/).

Except as otherwise noted, the content of this page is licensed under the Creative Commons Attribution 4.0 License [\(https://creativecommons.org/licenses/by/4.0/\)](https://creativecommons.org/licenses/by/4.0/)*, and code samples are licensed under the Apache 2.0 License* [\(https://www.apache.org/licenses/LICENSE-2.0\)](https://www.apache.org/licenses/LICENSE-2.0)*. For details, see our Site Policies* [\(https://developers.google.com/terms/site-policies\)](https://developers.google.com/terms/site-policies)*. Java is a registered trademark of Oracle and/or its aliates.*

*Last updated September 13, 2019.*